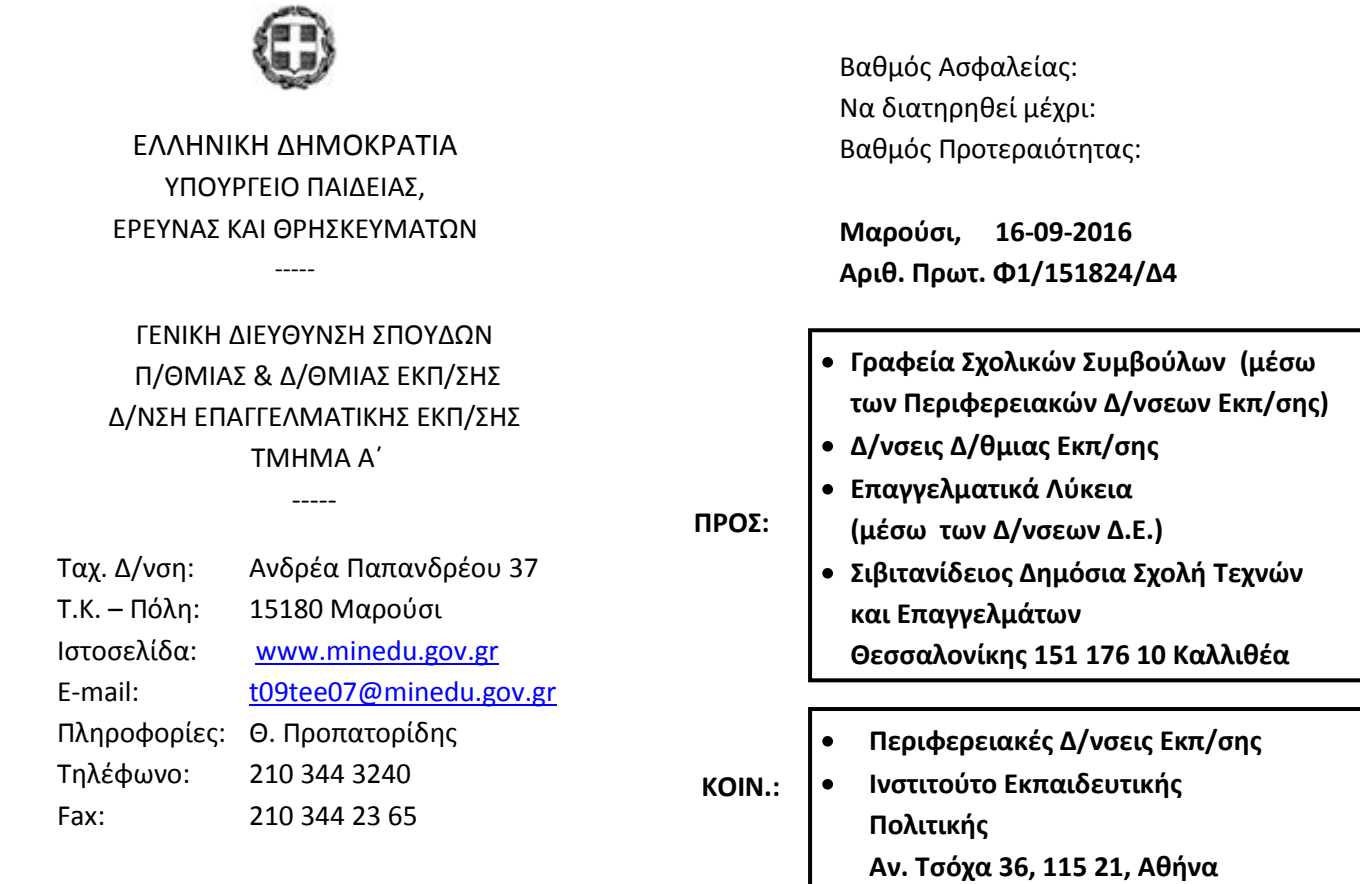

# **ΘΕΜΑ: Αντιστοιχία διδακτικών βιβλίων – μαθημάτων Ημερησίων και Εσπερινών Επαγγελματικών Λυκείων σχολικού έτους 2016-2017 – ΕΠΙΚΑΙΡΟΠΟΙΗΣΗ ΚΑΤΑΛΟΓΟΥ.**

L

Σας αποστέλλουμε επικαιροποιημένο κατάλογο με τις αντιστοιχίες μαθημάτων και διδακτικών βιβλίων που διανέμονται στους μαθητές όλων των τάξεων Ημερησίων και Εσπερινών Επαγγελματικών Λυκείων σχολικού έτους 2016-2017. Παρακαλούμε όπως αγνοήσετε τον προηγούμενο κατάλογο που σας εστάλη με το υπ' αρ. πρωτ. Φ1/146279/Δ4/09-09-2016 έγγραφό μας.

# **Η ΠΡΟΪΣΤΑΜΕΝΗ ΤΗΣ ΓΕΝΙΚΗΣ Δ/ΝΣΗΣ ΣΠΟΥΔΩΝ Π/ΘΜΙΑΣ & Δ/ΘΜΙΑΣ ΕΚΠ/ΣΗΣ**

### **Συν. στο ηλεκτρ. ταχυδρομείο: 98 σελ.**

### **Εσωτερική Διανομή:**

- Γενική Διεύθυνση Σπουδών Π/θμιας και Δ/θμιας Εκπ/σης
- Δ/νση Επαγγ/κης Εκπ/σης -Τμήματα Α΄& Β΄

### **ΑΝΔΡΟΝΙΚΗ ΜΠΑΡΛΑ**